## **Formation du groupe des référents à la version V3.5.9 d'Osiris**

**7 heures 396828**

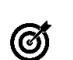

## **Objectifs pédagogiques**

S'approprier, mettre en œuvre les évolutions importantes de la version Osiris V3

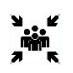

# **Public(s)**

Personnel soignant (cadre de santé, ide, ass, amp…)

### **Pré-requis**

Connaissance paramétrage et utilisation du DPI Osiris V2.27

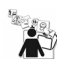

### **Modalités pédagogiques**

Formation en présentiel alternant théorie et pratique PC nécessaires

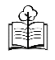

## **Moyens et supports pédagogiques**

Support par apprenant

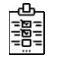

### **Modalités d'évaluation et de suivi**

Evaluation en cours et fin de formation *Cette formation ne fait pas l'objet d'un contrôle des acquis via une certification*

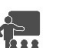

## Equipe DPI Osiris SIB

### **Programme**

**Formateur**

#### **Séquence 1 : la procédure d'authentification Osiris V3.5.9**

A l'issue de la séquence, chaque apprenant sera capable de s'authentifier dans Osiris, de s'approprier la nouvelle interface graphique, de modifier son mot de passe, de créer un nouvel utilisateur.

#### **Séquence 2 : Le portail de service**

A l'issue de la séquence, chaque apprenant sera capable, de naviguer dans le portail, d'accéder au tableau de bord, d'accéder et paramétrer les options personnelles, de définir son environnement de travail, d'accéder aux alertes, à la messagerie, à la fiche fonctionnelle, à la déconnexion à Osiris.

#### **Séquence 3 : Le Portail individuel - la validation des soins et actes**

A l'issue de la séquence, chaque apprenant sera capable de s'approprier la validation individuelle des soins et des actes ; d'afficher la liste des patients, de sélectionner un patient (le portail individuel), de consulter le dossier général, les bandeaux d'auto identité-vigilance, d'accéder aux plans de soins et modifier les critères de sélection, de comprendre les différents modes de validation des soins et actes.

## **Séquence 4 : La validation collective des soins et actes**

A l'issue de la séquence, chaque apprenant sera capable de s'approprier la validation collective des soins et des actes et le traitement des actes et soins exclus (validation individuelle) ; d'accéder aux plans de soins et de modifier les critères de sélection, de sélectionner la population, de valider les soins et actes « fait », « non fait », d'accéder à la validation individuelle pour le traitement des « ebm » et des « si besoins » et plus généralement pour les actes et soins avec des observations

#### **Séquence 5 : Le portail service collectif**

A l'issue de la séquence, chaque apprenant sera capable d'optimiser la consultation et la création de données patients ; d'accéder au journal soignant, médical, général, de consulter les instructions, de consulter et saisir des constantes et caractéristiques groupées, de consulter et saisir des transmissions ciblées, de s'approprier les fonctions des différents agenda

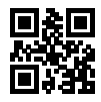